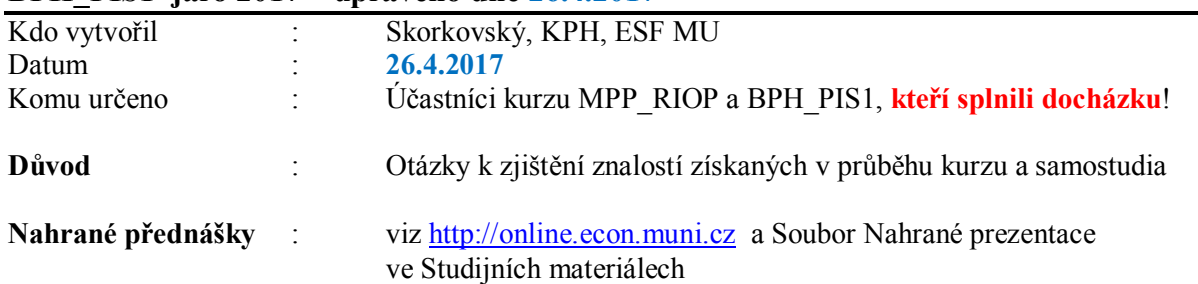

#### **Teoretické a praktické otázky sloužící ke kontrole znalostí po kurzů MPH\_RIOP a BPH\_PIS1 jaro 2017 – upraveno dne 26.4.2017**

## **Obecná část řízení procesů**:

Studijní materiály mimo literaturu uvedenou k předmětům najdete na is.muni.cz. ve složce obsahující studijní materiály.

- a) Otázky týkající se řízení projektů a souvisejících znalostí (volná rozprava na níže uvedená témata otázky podle Vašich zkušeností) (**otázka 1**) :
	- znalost nástrojů: ERP, zpětné vazby v ekonomice viz schéma s ERP a vygenerovanými položkami (transakcemi), které slouží jako zdrojová data pro analýzy a následná rozhodnutí o modifikaci procesů (zpětná vazba) - viz využití nástroji Business Intelligence (bylo nahráno 23.2. 2017 a mělo být prostudováno v rámci náhrady lekce dne **27.3.2017**) tak jak je to specifikováno v materiálu týkajíc se této problematiky, softwarové nástroje pro řízení projektů, SW nástroje pro grafické zobrazení podnikových procesů  $(Gant, \ldots),$
	- základní znalost metod (TOC, Critical Chain, CPM, PERT, Balanced Scorecard (strategické mapy) …), Drum-Buffer- Rope (základní princip byl prezentován dne 3.4.2017), Metoda Kepner-Tregoe a její hlavní principy (otázky, nastavení priorit, výběr variant,…)
	- znalost nástrojů jako je Bostonská matice a Gartner Magic Quadrant v návaznosti na životní cykly produktů (fáze PLC) – bylo probíráno 24.4.2017.
	- metriky úspěšnosti projektů (finanční, časové, kombinované,…)
	- Business Inteligence (reporting, OLAP, dolování dat) využití . (bylo nahráno 23.2. 2017 a mělo být prostudováno v rámci náhrady lekce dne **27.3.2017**)
	- metody, které nebyly vyjmenovány, a které jste např. využili ve svých pracích (seminárních, bakalářských nebo diplomových) nebo ve své vlastní praxi mimo školu.

## **V této výše uvedené otázce (bod a) nejde o podrobný popis každé metody, ale důvody, proč by se měly používat nebo proč se používají**.

- b) Balanced Scorecard a její využití (**Otázka 2**) (bylo nahráno **23.2.2017** a mělo být prostudováno v rámci náhrady lekce dne **27.3.2017**)
- c) Teorie omezení (TOC) + 5 základních kroků TOC- průtokový a nákladový pohled, používané metriky. (**Otázky 4 a 6**)
- d) Stromy současné (CRT) a budoucí reality (FRT) a Evaporating Cloud (Thinking Tools Basics). (**Otázka 5**)
- e)
- f) Metoda kritického řetězu (CCPM) a její využití pro řízení projektů, Murphy, Parkinson, Studentský syndrom, princip štafetového běžce. Srovnání s CPM (metoda kritické cesty). (**Otázka 7**)
- g) Bostonská matice a Product Life Cycle využití Gartner Magic Quadrantvysvětlení (**Otázky 8 a 15**)
- h) Workflow principy a příklady použití, Vaše zkušenosti (bude probráno do konce semestru, v plánu je datum **24.4.2017**) - (**Otázka 9**)
- i) OLAP Business Intelligence, principy a příklady použití ((bylo nahráno **23.2.2017** a mělo být prostudováno v rámci náhrady lekce dne 27.3.2017) , Vaše zkušenostipokud nějaké máte (**Otázka 10**)
- j) P&Q analýza (produktový mix v našem příkladu šlo o produkty X a Y ) hlavní principy (TOC a možnosti využití) – očekávám interpretaci s pomocí existujícího PWP souboru, který byl předvedený na přednáškách a je součástí studijních materiálů (**Otázka 11**)
- k) Ishikawa fishbone diagram a 5 WHY a využití v řízení kvality nebo ve Vaší praxi
- l) Paretova analýza a využití v řízení kvality nebo buffer managementu a propojení s Ishikawou – vysvětlení principu výpočty Lorenzovy křivky (**otázka 18** pro body k) a  $i)$
- m) Multitasking vysvětlení dobrého a špatného multitaskingu (**Otázka 7)**
- n) Buffer Management a využití pro řízení projektů, nárazníky projektu, přípojné nárazníky (**Otázka 7**)
- o) Základy metody Kepner-Tregoe (otázky, výběr variant s pomocí skóre a Nice-to-Have a Must-to-Have . Jak se dají využívat otázky Co, Kde, Kdy, Kdo a Rozsah- viz tabulka metody K-T. (**Otázka 12**)
- p) Vysvětlení principu lineárního programování (optimalizace) na existujících souborech PWP a Excel. Jak se pracuje s doplněk Excelu s názvem Řešitel?
- **q)** Základní princip Littlova zákona (probíráno dne 24.4.2017). **Otázka 19.**
- **r)** Základní koncept využívání lineárního programování (co je účelová funkce a matice omezujících podmínek). Využití. Probíráno 10.4.2017 s pomocí PWP prezentace Lineární programování-úvod s využitím Řešitele (Excel). **Otázka 20.**
- **s)** Drum-Buffer\_Rope. **Otázka 21.**

**Poznámka:** pokud bude do konce semestru probraná nějaká další látka, která není uvedena v tomto seznamu, dostanete o tom informaci poštou!

## **Interní poznámka vyučujícího adresovaná studentům:**

Všechny otázky jsou postaveny velice obecně. Zkoušející očekává aktivní a tvořivý přístup při odpovědích a diskusi o možných využitích, překážkách a přínosech nástrojů a metod specifikovaných jako okruhy (body) otázek **a-s.**

# **OTÁZKY TEORIE**

## **Otázky a dílčí vysvětlení:**

1) **Otázky týkající se řízení projektů a souvisejících znalostí** – Popis znalostí potřebných pro získání projektu a implementaci ERP systému

Zákazník nefunguje optimálně a konkurence tlačí. Poskytovatel nabízí efektivní a elegantní řešení problémů, naučí se základy odvětví, které bude implementací podporováno, navrhne optimalizaci procesů ve firmě pomocí TOC, Thinking Tools, BSC, provede analýzu údajů jako jsou např. rozpočty, srovnání očekávaných a aktuálních výsledků. Když vyšší moc dovolí, pak stihne to v termínu zároveň i deset dalších projektů. Dodavatel i zákazník budou spokojeni. Váš přístup a příklady…..pokud existují nebo **byly nebo budou řešeny v rámci seminárních prací a bakalářských nebo diplomových prací.**

Jaké znalosti a proč jsou potřeba? Jaké znalosti potřebné pro řízení projektů získáte na ESF MU? Metody řízení projektů? Rizika?

2) **Balanced Scorecard** – systém vyvážených měřítek. Vyjmenovat 4 základní oblasti hodnocení a příčinné vazby mezi činnostmi (procesy) spadajícími do jednotlivých oblastí. Procesy a jejich využití k dosažení cílů.

*Základní oblasti:* **Finanční** – získávání kapitálu od investorů (akcionářů)- co to znamená; **zákaznické** – jak nejlépe oslovit zákazníky, segmentace trhu, vlastnosti a možnosti zákazníků jako v marketingu; **interních procesů** – jak nejoptimálněji nastavit vnitřní strukturu, abychom dosáhli vizí a slibů, inovace, provoz, následný servis, doba zvratu – kdy se investice vrátí (BEP); **učení a růstu** – jak udržet schopnost rozvoje, učení, zlepšení, spokojenost, udržení a produktivita zaměstnanců. Na všechny otázky odpovíme a uděláme si představu, kde se co děje. Můžeme změřit stav firmy a jeho nedostatky.

Ukažte na Vašem modelu jak je možné sestavit graf podobný tomu, který byl vysvětlen na přednášce. Matice procesů a cílů a strom příčin a jeho superpozice do BSC (Balanced Scorecard) vrstev (viz poslední dva obrázky v PWP prezentaci BSC upravené a uložené do studijních materiálů dne **2.5.2016.**)

**3) Bolesti a přínosy** v procesech zákazníka a přínosy v důsledku implementace ERP. Pouze pokud bude prezentováno dne **15.5.2016**). Vazba na otázku č. 1. **POZOR: zde je důležité zkoušejícímu sdělit jak lze bolesti, které vyjmenujete ODSTRANIT nebo SNÍŽIT jejich vliv** !!!!!!!!! - **POZOR – pokud nebude v tomto semestru probíráno, pak tuto otázku neberte do úvahy!!!**

Produkty lze reprodukovat. Systém, organizaci, práci s informacemi reprodukovat (kopírovat) nikoliv! Vysvětlete!

**Bolesti ve** (v moha případech níže je struktura : Bolest - Nástroje pro snížení jejího vlivu):

- **Zpracování informací:**
	- Manuální zpracování informací snímače kódů, dotykové displeje
- Roztříštěná data integrální DB
- Neaktuálnost, nespolehlivost informací on-line zadávání, automatická kontrola
- Nespolehlivost systému transakční zpracování dat, automatické zálohování
- Komplikovaná práce se systémem unifikace prostředí, standardizace rozhraní
- **Finance a účetnictví:**
	- Neoperativní poskytování informací navigace, dimenze
	- Neoperativní porovnávání plánu a skutečnosti rozpočty, cash flow, online data
	- Obtížné párování dokladů, plateb, faktur
	- Obtížné sledování salda automaticky počítané položky
	- Neprůkazné opravování dokladů generování opravných údajů  $\bullet$
	- Zbytečné zdvojování úkonů integrální DB
	- Nerovnoměrné pracovní vytížení průběžné zadávání výsledků, předcházení stresu
	- Jak využít Navigaci (viz jedna z hlavních funkcí MS Dynamics NAV
- **Vztahy se zákazníky – CRM**:
	- Neaktuální, nedostatečné informace o zákaznících profily, dotazníky, aplikace prodej
	- Nepružnost prodeje obchodní příležitosti, sledování úkolů, zpětná vazba
	- Nenahraditelnost prodejců dostupnější informace pro ně
	- Absence podpory e-commerce– provázanost s produktem Outlook, e-Shop, řízení dokumentů
- **Výroba** (v tomto semestru byla pouze ukázána ve cvičení **15.5**. takže tato část nebude zkoušena) :
	- Provázání procesů Výroba, Sklad a Prodej –**tracking funkce**
	- Neinformovanost v oblasti nedokončené výroby automatické účtování 121/611 – proč se účtuje o nedokončené výrobě? Co je to deaktivace nedokončené výroby ? – definujte přínosy ! Vazba na Littlův zákon a Drum-Buffer-Rope
	- Neinformovanost o cenách kvalitní nastavení kalkulací, vedlejší náklady
	- Zbytečná práce při vyhotovování dokladů automatizace vysvětlete
	- Obtížné změny výroby JIT, MRP, MRP-II, DBR . Co jsou to za principy?
	- Omezená kapacita výroby využití TOC

## **Sklad a nákup:**

- Velký objem zásob na skladu metody doplňování, optimalizace skladů, skladové lokace
- Neaktuální informace o dodavatelích CRM  $\rightarrow$  nákup a zpět
- Zbytečné nákupy a platby workflow, schvalování operací, výpočet čistých požadavků, řízení kvality
- Obtížné sledování původu zboží expirace, šarže, sériová čísla (pouze pro **BPH\_PIS2**, tedy nikoliv pro MPH\_RIOP a BPH\_PIS1 z důvodu neprobírání šarží a sériových čísel v MS Dynamics NAV, které

.

## se probírají až v rozšířeném MS Dynamics NAV kurzu v podzimním semestru)

4. **Teorie omezení** – základní principy, řízení podniku podle úzkého místa, základní metriky (T,I,OE). Co to je **DBR (Drum-Buffer-Rope)?** Nákladová a průtokový pohled na řízení operací. Pevnost a váha řetězu. Vysvětlete tyto pojmy!

*Metriky:* **Throughput** – ; **Inventory** – ; **Operating Expenses** – definujte co metriky znamenají !

**5. Logické stromy** a jejich použití (CRT, Evaporating Cloud a FRT), vazby mezi stromovými strukturami. K čemu se používá strom přechodů a předpokladů?

**Thinking Tools** : **Current Reality Tree**: Diagram zachycující současný stav společnosti, její úzká místa a problémy tak, jak jsou, bez zakrývání nedostatků. Vysvětlete jeho konstrukci a strukturu! **Evaporating Cloud**: Nastínění všech cest, které vedou k vyřešení klíčového problému nalezeného pomocí **CRT**. Tyto jsou ve vzájemném rozporu, nelze uplatnit všechny najednou, lze ale jednu vybrat. Uveďte příklad! **Future Reality Tree**: Co zobrazuje tato stromová struktura? **Transition Tree**: Zobrazuje konkrétní postup řešení problému až k cíli metodou současný stav  $\rightarrow$  problém  $\rightarrow$  akce, náprava problému  $\rightarrow$  nový stav, řešení. **Prerequisite Tree:** Strom s rozepsanými postupnými cíli a odhadovanými překážkami při jejich realizaci. Navádí nás na možná slabá místa, potenciální problémy při realizaci TT. Dobře ale problémy lokalizuje a pomáhá v jejich řešení.

**Nakreslete strom současné reality** na základě seznamu nežádoucích efektů (UDE), které Vám předloží zkoušející. Jaký je charakter uzlů, ze kterých je CRT vytvořen? Jaký je charakter uzlů, ze kterých je vytvořen FRT ?

## **6. Pět základních kroků TOC, přínosy TOC**

Definujte 5 kroků TOC!! Zvyšuje se efektivita, snižují se provozní náklady, hodnota zásob klesá a zvyšuje se průtok. Pro vysvětlení **využijte prezentaci z webu**, která byla vysvětlena na přednáškách (australská firma Tocca). Uveďte praktický příklad !!!

**7. Metoda kritického řetězu** – definice a popis. Kritická cesta a Kritický řetěz a rozdíly mezi nimi. Multitasking a maticová struktura firmy. Nárazníky a jejich využití. Murhpyho zákony a Parkinsonovy zákony v souvislosti s řízením procesů. Studentský syndrom. Principy předávání úkolů (princip štafetového běžce). Integrační body. Otázky ušetřeného času a zpoždění v integračních bodech. **Nakreslete příklad!** Jaký je vztah mezi ušetřeným časem a případným zpožděním nějaké aktivity?

**Nárazníky –** čas, rezervovaný pro řešení nahodilostí a neznámých – ale předvídaných – problémů. **Co nárazníky šetří?** Co je to nárazník projektu? **Murphy** – Definujte a uveďte příklad ! **Parkinson** – organizace se zvětšují bez ohledu na růst obejmu práce – jeli jaká! Jaký znáte Parkinsonův zákon, který se neblaze projevuje na délce projektů? **Integrační body** – Vede-li více procesů do jednoho, co se stane s ušetřeným časem? A jak se projeví případné zpoždění některé aktivity? **Multitasking** – vyžaduje jasné cíle, nashromážděné rezervy způsobené nadhodnocením práce se obvykle promrhají (studentský syndrom). **Multitasking** je špatný, když prodloužení jednoho projektu

nezkrátí žádný jiný projekt. **Kritická cesta** – jaká je definice? Pokud dostanete tuto otázku, pak na dodaném materiálu, který se týká CC ukážete průběh projektu vliv časových skluzů na jeho plnění a čerpání nárazníku. Vysvětlete tři typy zón, které se při tom používají.

Co to je **Buffer management**? Jak se nastavují nárazníky? Co je to přípojný nárazník? Co je to projektový nárazník ? Co je penetrace nárazníku? Co je princip štafetového běžce? Jaký má vliv jeden z Parkinsonových zákonů (byl zmíněný na přednáškách) na pracovníka, který skončí svůj úkol dříve než je stanovený (plánovaný) čas na tento úkol?

**8. Bostonská matice** a jak se dá interpretovat pomocí tohoto nástroje životní cyklus ERP systému.

**PLC – Product Life Cycle**: Vývoj, uvedení na trh, růst, dospělost, nasycení, ústup. Bostonská matice je grafickým znázorněním tržního podílu a růstu. Čtyři oblasti (růst, podíl): Psi (0,0); problémové děti (1,0); hvězdy (1,1); dojné krávy (0,1). Vysvětlete!

Namalujte Bostonskou matici a pokuste se do ní umístit produkt MS Dynamics NAV a znázorněte v této struktuře PLC !

## **9. Workflow –** principy a důvody používání (v tomto kurzu nebude přednášeno a tedy ani zkoušeno**)**

Jde o nástroj pro řízení organizace práce. Centralizovaná např. s pomocí informačního systému. Shromažďují se informace o tom kdo dělá jakou práci, v jakém stádiu, popř. jestli už je s ní hotov. Uveďte možný případ firemního procesu, kde se principy workflow uplatní !!!

 Uveďte příklad workflow! Jaký je vztah mezi workflow, organizačním schématem společnosti a dokumenty, které popisují oběh dokumentů ?

## 10. **OLAP : On-Line Analytical Processing** (bylo nahráno **23.2.2017**)

 Co je to multi-dimenzionální kostka? Vyjmenujte některé možné typy dimenzí ! Jaký je rozdíl mezi zpracováním velkého množství dat v relační databázi ERP systému a s pomocí externích nástrojů pro analýzu dat ? Jaké je využití OLAP nástrojů ? Co je to datový sklad? Co je to datová pumpa? Co je to dolování dat ?

## 11. **P & Q analýza**

 Vysvětlete pojem výrobkový mix? Jak se dá z prezentovaného příkladu vypočítat úzké místo? Vysvětlení na prezentovaném příkladu - samostatný komentář s pomocí existujícího příkladu ze studijních materiálů. Vše s pomocí PWP, který si můžete při zkoušce otevřít. Přednášeno 3.4.2017.

## 12. **Základy metody Kepner-Tregoe**

K čemu slouží, jaké jsou principy, jak se dá udělat výběr produktu, ….

- 13. *Pro tento kurz není otázka 13 definována*
- 14. **Základní princip metody CONWIP**: (pouze pro **BPH\_PIS2**, tedy nikoliv pro MPH\_RIOP a BPH\_PIS1 z důvodu neprobírání šarží a sériových čísel v MS Dynamics NAV, které se probírají až v rozšířeném NAV v kurzu v podzimním semestru) !!!
- 15. **K čemu slouží Gartnerova matice typu Magic Quadrant** ?
- 16. *Pro tento kurz není otázka 16 definována*
- 17. *Pro tento kurz není otázka 17 definována*
- 18. **Ishikawa fishbone diagram a Paretova analýza** tak jak je to uvedeno v bodech k) a l) na straně 2|9 tohoto materiálu
- 19. Základy Littlova zákona
- 20. Využití metod Lineárního programování.
- 21. *Hlavní princip metody Drum-Buffer-Rope (DBR)- přenášeno 3.4.2017 – je součástí otázky 4, takže slouží jako doplňující otázka !!!*

## **OTÁZKY PRAXE s využitím ERP MS Dynamics 2016 NAV :**

**Otázky – část MS Dynamics NAV 2016 NAV (předpokládá se ukázka na standardní databázi systému na školním počítači). –** *otázky budou probírány ve výuce až do konce semestru (15.52017. – poslední lekce). Všechny okruhy, které tvoří základy otázek byly probírány ve cvičeních a byly doprovázeny stručými scénáři a případně i PWP prezentacemi.* 

## **1. Stručná charakteristika systému ERP systému (MS Dynamics NAV)**

**Rozpad otázky :** co si představujete pod pojmem ERP, co je škálovatelnost ERP systému - modulárnost řešení a jeho význam, základní technologické přednosti ERP MS Dynamics NAV ( **POZOR** zálohování za choduverze – pouze pro BPH\_PIS2 v zimním semestru), existence kalkulovaných polí, co kalkulované pole zobrazuje (vazba na praktickou otázku č.3.) .Jak de dá využít funkce Navigace (vazba na praktickou otázku č.4.)

#### **2. Okna ERP systému**

**Rozpad otázky :** vysvětlení formulářů jako nástrojů ke "zviditelnění" údajů z tabulek (co je to tabulka?) a to, že je možné těchto oken otevřít více a vysvětlení jejich přínosu. Typy oken – jako jsou karta, seznam a maticové okno – praktická ukázka (např. okno zboží dle lokací spuštěné z karty zboží). Typy polí v tabulkách a relace mezi tabulkami – praktická ukázka (co to znamená Look-Up a pole typu Option->např. Metody ocenění na kartě zboží a záložce fakturace)

## 3. **Kalkulovaná pole – vysvětlení principu tohoto pole**

**Rozpad otázky:** Ukázka tohoto pole na kartě obchodního partnera, Zboží a v okně Zboží dle lokací. Jaké používáte základní klávesové zkratky a kde najdete nápovědu týkající se používání klávesových zkratek ?

#### **4. Navigace z položek**

**Rozpad otázky:** vysvětlení a přínosy tohoto nástroje. Princip získání informace odkudkoli se mohu dostat kamkoli. Jde o princip **příčina->následek**. Praktická ukázka navigace jak z položek, tak i z historie. Přínosy navigace pro uživatele.

#### **5. Nápověda systému**

**Rozpad otázky:** praktická ukázka užití klávesy F1, tlačítka Nápovědy, vysvětlení a praktická ukázka na deníku fyzické inventury, které se nachází v menu Sklad->Zásoby->Deníky fyzické inventury nebo při vysvětlení termínu nejlepší cena. Co to je kontextová nápověda. Nahrazení manuálů systémem nápovědy. (**15.5.2017**)

#### 6. **Bezpečnost systému** (pouze BPH-PIS2 v zimním semestru)

**Rozpad otázky :** rozsah bezpečnosti na databázi, firmu, tabulku a záznam. Zabezpečení pomocí hesel. Co je to ID a přiřazení uživatelů k předem nadefinovaným rolím a právům s tím spojených.

#### **7. Kmenová data I**

 **Rozpad otázky:** karta zákazníka nebo odběratele a popis nejdůležitějších polí na záložkách obecné, fakturace, platby a zahraniční obchod jako např. Saldo, Adresa, Platební podmínky, Metody vyrovnání, Jazyk a Měna s vazbou na tabulku měn a směnné kurzy. Co to jsou položky nad tabulkami odběratelů a dodavatelů. a jejich vysvětlení. Jak je zobrazit?

#### **8. Kmenová data II**

**Rozpad otázky :** karta zbožía popis těch nejdůležitějších polí jako Množství na skladě, Skladová jednotka (**pokud bude probíráno dne 15.5.2017**), Minimum na skladě, Číslo dodavatele, Množství na nákupních resp. prodejních objednávkách nacházejících se na různých záložkách karty zboží (obecné, plánování, doplnění apod.) Co to jsou položky zboží a jak je zobrazit?

#### 9. **Nákupní objednávka (nákup zboží)**

**Rozpad otázky:** provedení nákupu vybraného zboží, vysvětlení postupu použitého pro nákup a po zaúčtování klávesou F9 ukázat dohledání vlivu této akce. Finance->-->Žurnály->Věcné položky, Položky dodavatele z karty dodavatele. Položky zboží z karty zboží.

#### 10. **Prodejní objednávka (prodej zboží)**

**Rozpad otázky:** provedení prodeje vybraného zboží, vysvětlení postupu a po zaúčtování klávesou F11 ukázat dohledání vlivu této akce. Finance->-->Žurnály->Věcné položky, dále pak z karty odběratele zobrazte jeho položky. Z karty zboží zobrazte položky zboží.

#### 11. **Slevy**

 **Rozpad otázky:** nastavení prodejních slev. Jiná cena než jednotková na kartě zboží, řádková sleva a sleva fakturační. Praktická ukázka v prodejním řádku na Vámi vybraném zboží. Jak se slevy vzájemně ovlivňují? Co je to Nejlepší cena (Best Price) ? K interpretaci významu principu Best Price=Nejlepší cena použijte nápovědu!

#### 12. **Karta kontaktu a profil kontaktu**

**Rozpad otázky:** vysvětlete funkci karty kontaktu, její vazbu na kartu obchodního partnera (dodavatele,

 zákazníka). Co je to profil? Kde se nastavuje a k čemu slouží? Co je to obchodní příležitost? Co je to interakce. Jak se interakce může vytvořit? Bylo probíráno **24.4.2017**

#### 13. **Finanční deník - úvod**

 **Rozpad otázky**: jaká je struktura deníku ? Proveďte vyrovnání otevřené položky zákazníka! Co je to otevřená položka? Jak se vyrovná faktura dodavatele? Jak se zaúčtuje platba od zákazníka? Co je to storno? Ukažte storno na položkách hlavní knihy (viz příklad 261|221) a storno takto vytvořené transakce- příklad ze cvičení. Lze spárované položky zákazníka (Dodavatele) typu Faktura a Platba "odpárovat" ? Storno bylo předvedeno v rámci výuky ve dnech **3.4.2017 a 10.4.2017**

#### 14. **Účetní schéma** (bude probíráno ve cvičeních dne **15.5.2017)**

Rozpad otázky : Jaká je funkce nástroje s názvem "Účetní schéma"? Vysvětlete na již zadané struktuře v systému již zadaném účetním schématu. Jaké standardní reporty se pomocí účetních schémat vytváří? Viz příklad vytvoření jednoduchého DPH reportu. Jak se vytvoří report nad Vámi vybranými nákladovými účty ?

#### 15. **Základy řízení výroby (není součást této části kurzu !!!!)**

 **Rozpad otázky**: Co je potřeba pro výrobu? Co je to kusovník? Centra ? Co je to technologický postup ? Výrobní zakázka? Jaké jsou stavy výrobní zakázky? Komponenty výrobní zakázky? Odvod výrobků a odvod komponent (dílců) do výroby. Poznámka: Routing = Technologický postup.

#### 16. **Transfery**

 **Rozpad otázky**: Co je to transfer? Kolik se při jednom transferu vytvoří položek ? Jak uvidím s pomocí okna **Zboží dle lokací** kolik mám zboží v průběhu transferu na lokaci vlastní nebo cizí doprava ? Co je doba transferu ? Co je doba vyskladnění a zaskladnění na lokacích ?

#### 17. **Základy prodejních analýz (není součást této části kurzu !!!! Pouze pro BPH\_PIS2**)

 **Rozpad otázky**: Kde v systému najdu a spustím analýzy prodeje? Jaký je jejich princip ? Jak se nastavují? Spusťte jednu s analýz a komentujte výsledek a vliv filtrace v hlavičce analýzy.